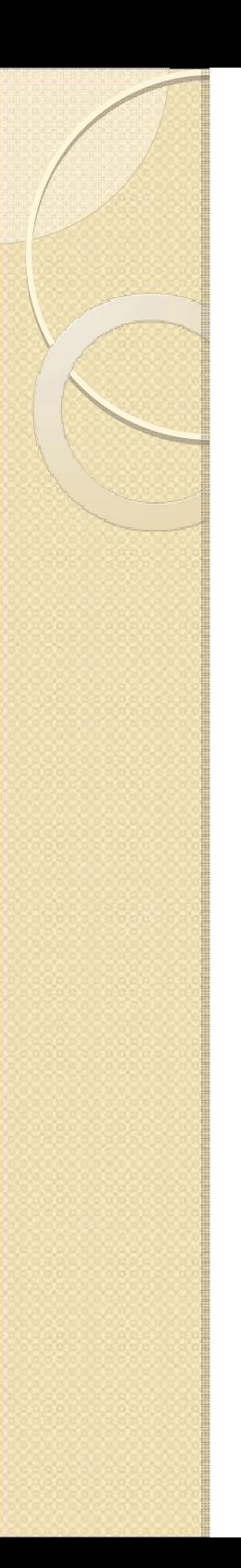

#### Operating Systems

Lesson 4

A lot of material and assignment #2 Please stay focused

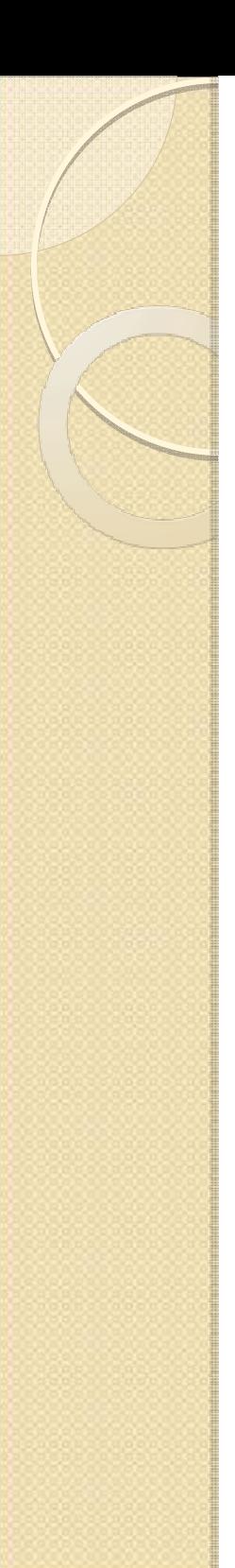

#### Plan

- $\bullet$  Windows Process Synchronization
	- Signaled State of Windows object
	- Process signaled State
	- Event object
	- ∘ Mutex object<br>∘ Semanhore o
	- Semaphore object
- $\bullet$ Modified Beeper Sample
- $\bullet$ • HW Assignment #2
	- Description
	- Proposed structure
	- Hints

### Process Synchronization

- $\bullet$  Preemptive multitasking: OS decides when process will get its CPU time slot
- $\bullet$  How do we synchronized between processes?
	- Process will run only after other process ended
	- Only single process will have an access to a system resource (e.g. file)

#### Windows Synchronization Objects

- $\bullet$ • Some Windows objects can be in **signaled state** (e.g. process object).
- $\bullet$ • Process can use a System Call to wait until object become signaled or timeout elapses.
- $\bullet$  Windows provides special objects to more complex synchronization scenarios
- $\bullet$  Blocking **WaitForSingleObject** (HANDLE, TIMEOUT) system call to wait until object will be in signaled state

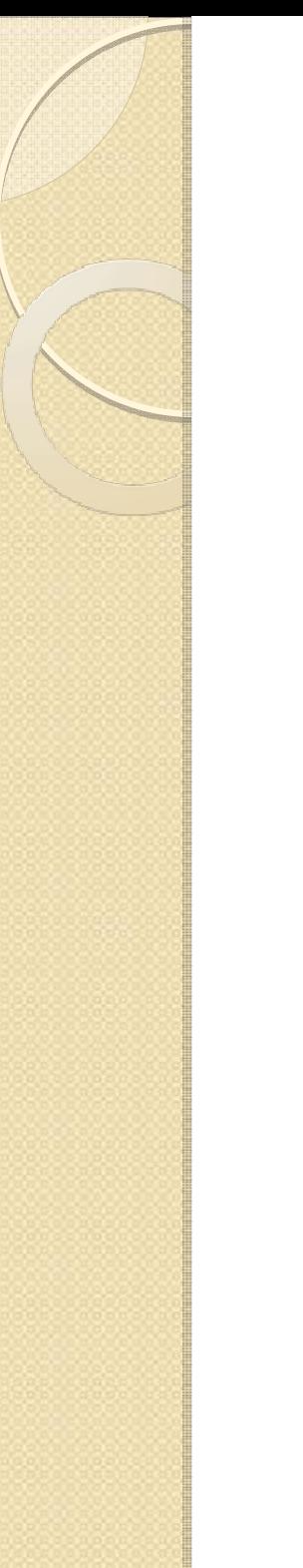

### Process object

- $\bullet$ Become signaled when process has ended
- $\bullet$  To wait for process to finish use: WaitForSingleObject(hProcess,..)
- $\bullet$  Every process that waits on a handle to a signaled process will be alerted.

## Event Object (manual reset)

- $\bullet$ HANDLE hEvent=CreateEvent(NAME,..)
- $\bullet$ • Will open event if event with this name already exists
- $\bullet$  To wait: WaitForSingleObject(hEvent, …)
- $\bullet$ To signal: SetEvent(hEvent)
- $\bullet$ • Every process that waits on the event's handle will be alerted
- $\bullet$  Example: Signal to other process when its input (e.g. file) is ready

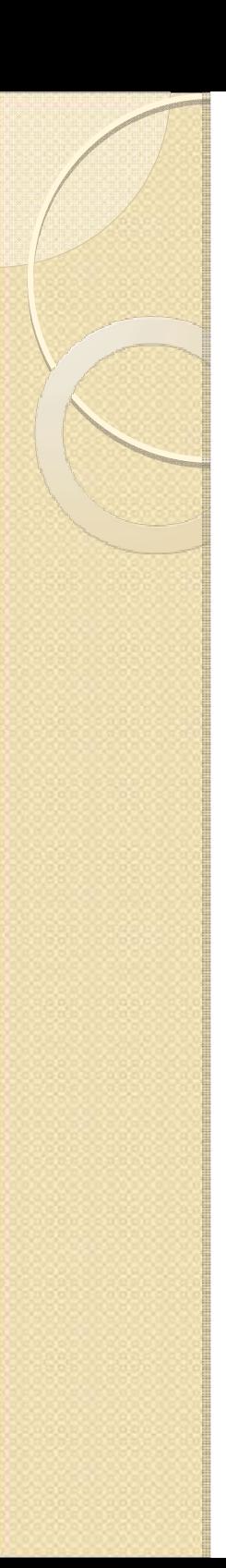

# Mutex Object

- $\bullet$ HANDLE hMutex=CreateMutex(NAME,..)
- $\bullet$ Same trick with a name (open if exist)
- $\bullet$ • Only one process waiting on a Mutex handle<br>will wake un will wake up
- Mutex become un-signaled and owned by<br>process process
- $\bullet$ • ReleaseMutex(hMutex) system call to make it signaled again
- $\bullet$  Usage: Guard shared resource (e.g. only one process can write to a log file)

### Semaphore object

- $\bullet$ "A mutex with a counter "
- CreateSemaphore(Name, Counter, MaxValue, …)
- Signaled when counter is >0
- ReleaseSemaphore(hSemaphore,delta …) will increase counter by delta
- Usage: Many processes but limited number of resources (e.g. 2 sound cards but 10 processes)
- Usage: Make sure that no more then "counter"(2) of processes are alive and using resources

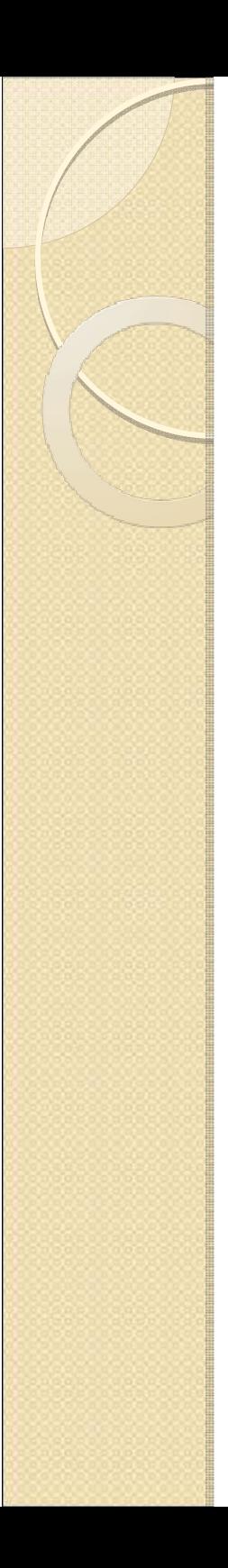

#### Modified Beeper Sample

## Assignment #2 (due in 2 weeks)

- $\bullet$ • Build a fibproc.exe utility
- "Parallel" calculator of Fibonacci number:
	- $\circ$  A<sub>n</sub>=A<sub>n-1</sub>+A<sub>n-2</sub>; A<sub>0</sub>=A<sub>1</sub>=1
- $\bullet$ • Given n calculate  $A_n$
- $\bullet$  Recursion is naïve Recursion is naïve way of calculating Fibonacci number but we'll do it anyway
- $\bullet$ • Fibproc.exe will spawn new processes (fibproc.exe) if there are less then **10**fibproc.exe processes already running

## HW #2: Concept of operation

- $\bullet$  (A) Wait on a semaphore to obtain processing slot for specified timeout (command line parameter)
- $\bullet$  (B) If successful then spawn process to calculate  $A_{n-1}$ , otherwise calculate recursively in-process
- $\bullet$ • Repeat A and B for  $A_{n-2}$
- $\bullet$  Never spawn a child process for n=1 or  $n=0$

## HW #2: Input/Output

#### • Input

- ∘ Fibproc.exe 50 "c:\log.txt" 100<br>。Fibonassi number, path to log
- Fibonacci number, path to log file and time to wait before calculating in-process
- $\bullet$  Output
	- Fibonacci number as return code
	- Log file entry
		- TIME <TAB>N<TAB> A<sub>n</sub><TAB>NumProc
	- $\, \circ \,$  TIME is unsigned result form GetTickCount()
	- NumProc(0-2) is number of child processes

## HW #2:Suggested structure

- $\bullet$  DWORD **FibByRec**(DWORD dwNum)
	- Calculate Fibonacci by simple recursion
- DWORD **FibByProc**(DWORD dwNum, LPCTSTR log path,  $DWORD$  dwWaitTime)
	- Run child process and wait for it to return. Use its exit code as return value
- DWORD **FibByProcOrRec**(DWORD dwNum,

LPCTSTR log\_path, DWORD dwWaitTime,DWORD\* pCount)

- Wait on semaphore and run either FibByProc of FibByRec<br>◦ Fell back on EibByBec if EibByBrec feiled
- Fall back on FibByRec if FibByProc failed<br>POOI → **ProtogtodI ogWri to** (I PCTST
- BOOL **ProtectedLogWrite**(LPCTSTR log\_path, LPCSTR log\_str)
	- Write string to a file protected by Mutex

## Assignment #2:Main function

- Parse command line
- Call FibByProcOrRec twice
- Prepare output string
- Call ProtectedLogWrite
- Retrun Fibonacci as exit code
- $\bullet$ Total: ~130 lines of well-formatted code

## Assignment #2: Hints

- $\bullet$  Create process with console first and write debug output to a console
- $\bullet$ • Use GetModuleFileName to get path to<br>Current executable current executable
- $\bullet$  Use reasonable wait time while waiting for child process to end or mutex to be signaled (e.g. 30 second)

## HW#2: System Calls to use

- $\bullet$ CreateMutex/CreateSemaphore
- $\bullet$ ReleaseMutex/ReleaseSemaphore
- $\bullet$ WaitForSingleObject
- $\bullet$ CreateProcess/GetExitCodeProcess
- $\bullet$ • CloseHandle (Mutex, Process, Semaphore)<br>• CetMeduleEleNleme
- $\bullet$ GetModuleFileName
- $\bullet$ • File and string functions